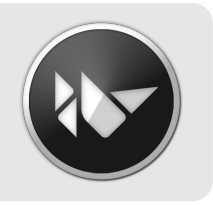

## **Kivy** Kivy: Building GUI and Mobile apps with Python

Thomas Hansen - fresk - [@hansent](http://twitter.com/@hansent) Mathieu Virbel - Melting Rocks - [@mathieuvirbel](http://twitter.com/@mathieuvirbel) PyCon 2013

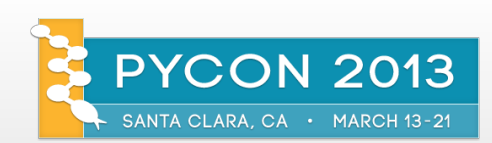

### **Show & Tell**

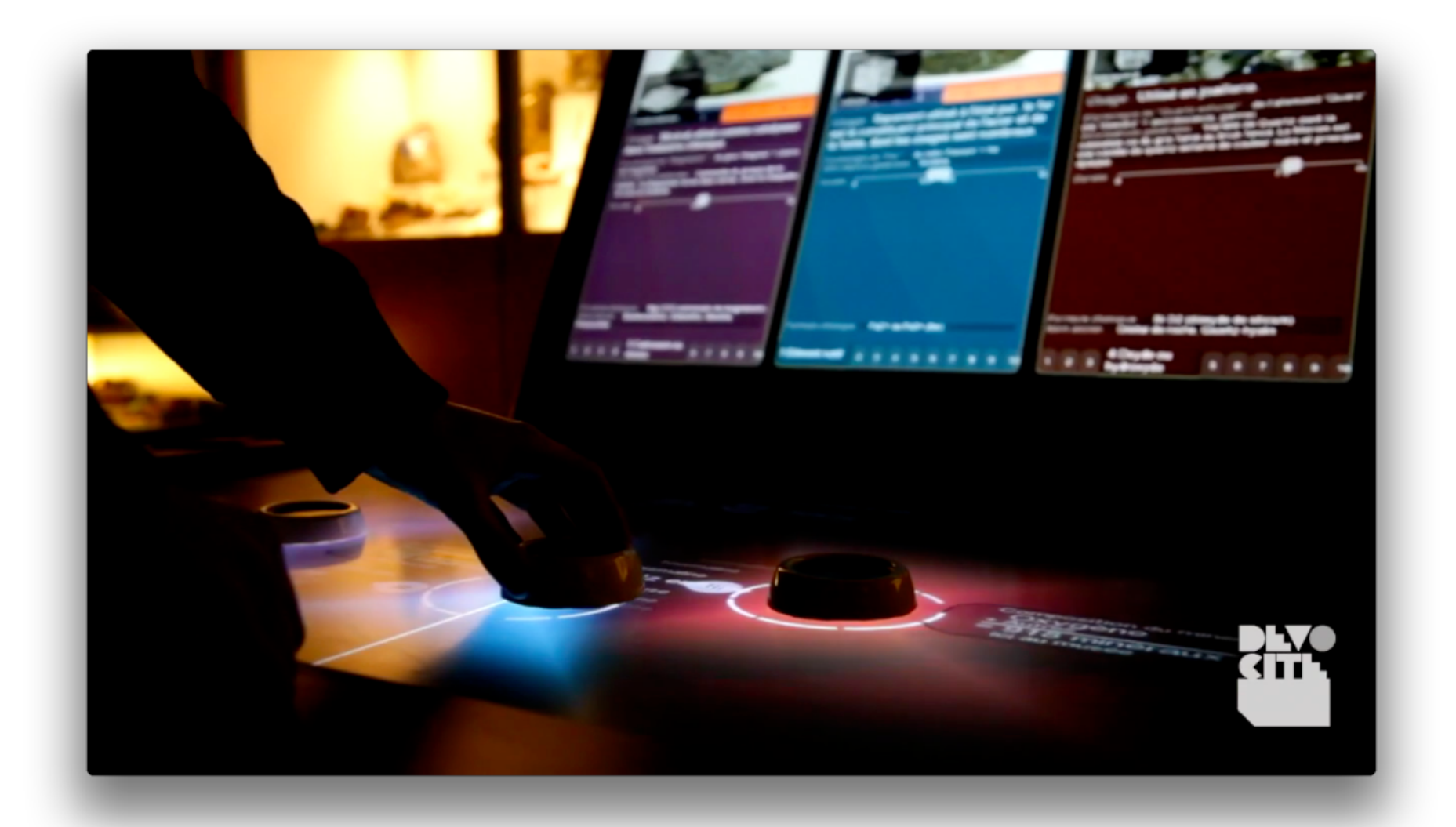

## **2013**

- Some things have changed...
- Powerful GPU's everywhere **·**
- Input / Sensors much more diverse

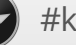

### **Issues**

- GPU's have a different computing paradigm **·**
- More / Higher Bandwidth Inputs increase complexity **·**
- Composition / Authoring of Interfaces is hard. **·**

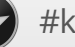

## **Kivy**

- Use GPU power, but keep simple things simple **·**
- Events are still good, but async / callbacks suck **·**
- Zen of Python **·**

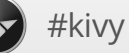

## **Kivy - Graphics**

- Everything is GPU accelerated (GLES) **·**
- 3D and Shaders! (if you know what you're doing...power!) **·**
- Optimized rendering using Cython/C **·**
- Graphics Instructions for sequential programming & "JIT graphics compiler" **·**
- Also eases porting, if there is a GPU, GLES isn't far away... **·**

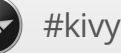

## **Kivy - Input**

- Fundamentally based on concept of multi-input **·**
- Conceptual tools / approaches to event handling / interpretation **·**
- Provider based library design / architechture **·**

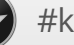

## **Kivy - Core Providers**

Providers / Interfaces for:

- Image, Font Rendering, Window, Video, Audio, Camera, Clipboard, Spelling, etc. **·**
- Load/process/store/render accessible to Python and/or GL **·**
- Allows swapping out Dependencies **·**
- Makes porting / supporting new platforms easier **·**

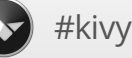

## **Kivy - The Zen of Kivy**

- Zen of Python **·**
- KV language. UI composition/styling DSL **·**
- Indentation based **·**
- Declarative, concise, auto-binding **·**
- Works well with graphics instructions approach **·**

## **Kivy - Batteries Included!**

Extensive Widget collection

- Labels, Buttons, Sliders, Images **·**
- Layouts, ListViews, Screens, Transistions **·**
- Interactions like scatter, zoom, pan, rotate **·**
- Support different input modalities out of box (e.g. Virtual Keybords). **·**

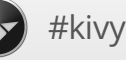

## **UIX Catalog**

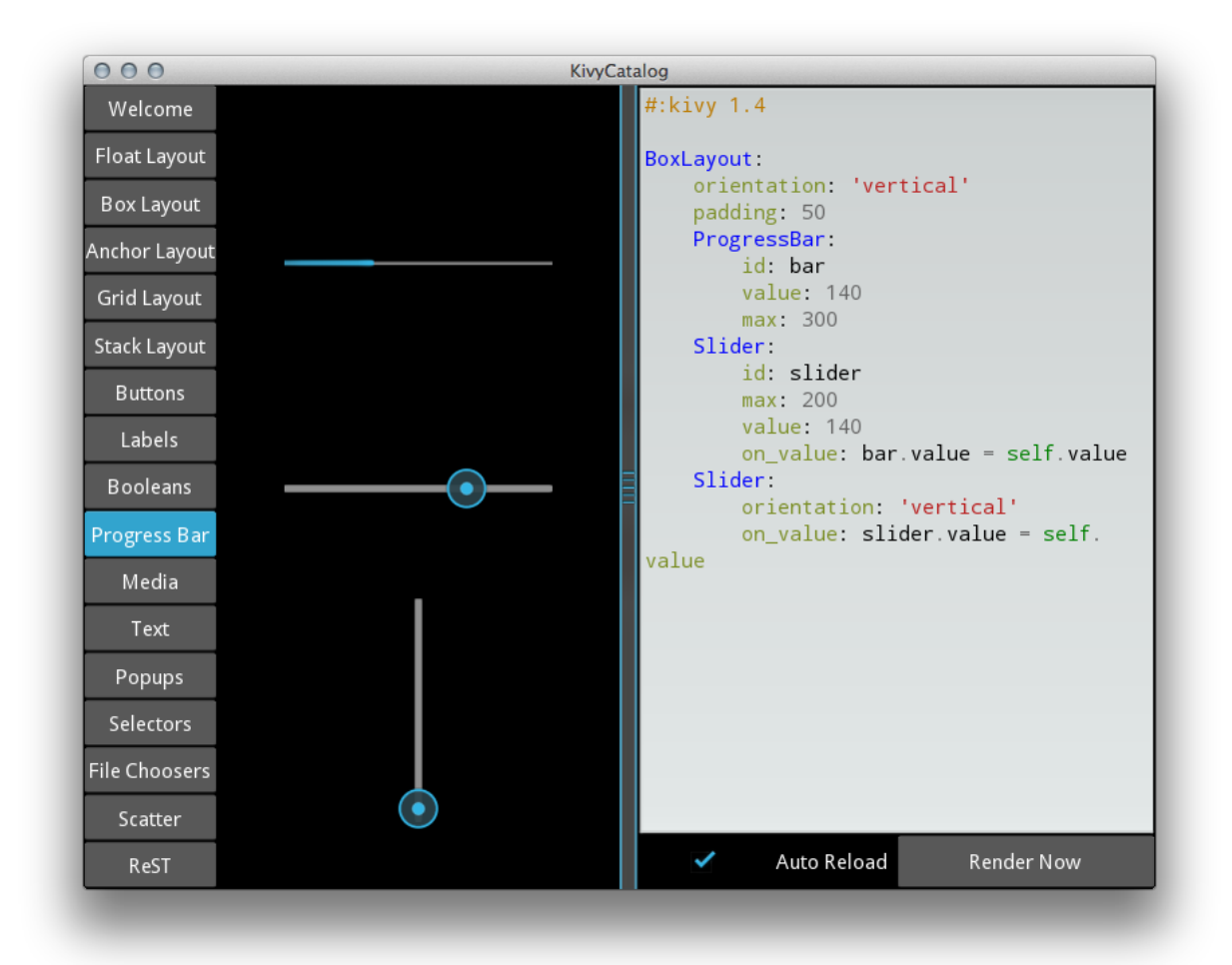

## **Kivy - Develop once...**

- Linux, OSX, Windows **·**
- Android, iOS, Meego **·**
- Raspberry Pi ? **·**

Develop & test on workstation, deploy to mobile...(not emulated)

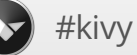

## **Kivy Organization**

- 7 core developers **·**
- 13 public projects **·**
- 2 mailing lists (kivy-users, kivy-dev), ~ 760 users **·**
- IRC channel #kivy **·**

All the projects are available at [github.com/kivy](http://github.com/kivy/)

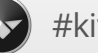

## **History**

#### **PyMT**

- Created in 2007 **·**
- Mainly focused for NUI on custom hardware **·**
- Place for experimentation **·**
- Direct GL API, no way to run it on mobile. **·**

#### **Kivy**

- born in 2010 **·**
- API renamed and stabilized **·**
- New graphics pipeline, built on OpenGL ES 2 **·**
- Android and iOS added during 2011 **·**

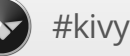

## **Building for mobile:toolchain**

We provide toolchain to compile app for Android and iOS

#### **Python-for-android**

- Cross compilation toolchain for ARM/Android **·**
- Python, SDL, pygame, and many others libraries are shipped **·**
- One tool for packaging into APK **·**
- ! Our project is at <http://github.com/kivy/python-for-android/> **·**

#### **Kivy iOS**

- Cross compilation toolchain for ARM/iOS **·**
- Not modular, few libraries are available **·**
- Goal: redo it with the same architecture as Python for Android **·**

## **Building for mobile: buildozer**

#### **Buildozer**

- One definition file called "buildozer.spec" **·**
- Create application packages for Android and iOS **·**
- \$ buildozer init
- \$vimbuildozer.spec
- \$ buildozer android debug deploy run
- **·** It hides the complexity of packaging

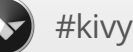

SHELL.

## **Building for mobile: buildozer**

```
[app]
title=Logotouch
package.name = logotouch
package.domain=org.erasme
source.dir = .
source.include ext{exts} = inj, py, pq, ipq, ttf, kv,mo, atlasversion.regex = version = '(.*)'version.filename=%(source.dir)s/main.py
requirements = pika, kivypresplash.filename=%(source.dir)s/data/presplash.png
icon.filename=%(source.dir)s/data/icon.png
# android specific
android.permissions = INTERNET
#iosspecific
```
ios.codesign.debug = "iPhone Developer: Mathieu Virbel (PSW92G0TX8)"

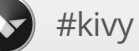

SPEC

## **Accessing mobile API**

Mobile have Accelerometer, Camera, Compass, Contacts, Geolocation (GPS, Wifi), Notification etc.

We don't provide abstraction for it (yet).

**What if we could have access to anything in Java from Python ?**

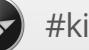

## **Accessing mobile API**

#### **PyJNIus - Access Java classes from Python**

- Works on Desktop and Android **·**
- It uses JNI / Java reflection **·**

#### **PyOBJus - Access Objective-C from Python**

- It uses Objective C reflection **·**
- (Still in progress, doesn't work) **·**

## **Accessing mobile API: PyJNIus**

Using Text-To-Speech: Make your phone say "Hello World"

```
from jnius import autoclass
Locale = autoclass('java.util.Locale')
PythonActivity=autoclass('org.renpy.android.PythonActivity')
TextToSpeech=autoclass('android.speech.tts.TextToSpeech')
tts = TextToSpeech(PythonActivity.mActivity, None)
tts.setLanguage(Locale.US)
```

```
tts.speak('Hello World.', TextToSpeech.QUEUE FLUSH, None)
```
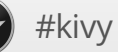

PYTHON

## **Accessing mobile API: PyJNIus**

One step further: implement Java class in Python! (wip).

```
class GpsListener(PythonJavaClass):
    __javainterfaces__ = ['android/location/LocationListener']
    @java_method('(Landroid/location/Location;)')
    def onLocationChanged(self, location):
        print 'lat', location.getLatitude()
        print 'lon', location.getLongitude()
LocationManager = autoclass('android.location.LocationManager')
PythonActivity = autoclass('org.renpy.android.PythonActivity')
Context = autoclass('android.content.Context')
locationManager = PythonActivity.mActivity.getSystemService(
                Context.LOCATION_SERVICE)
locationManager.requestLocationUpdates(
                LocationManager.GPS_PROVIDER, 10000, 10,
                GpsListener())
```
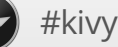

**PYTHON** 

## **Accessing mobile API: Plyer**

Platform-independant wrapper for python, for platform-dependant apis Not started at the moment, but GSOC is coming :)

## **Funding**

PSF granted \$5,000 USD to Kivy project for porting Kivy and all the subprojects to Python 3.

## Thank you PSF!

## **Funding**

We asked \$600 USD to run Kivy on Raspberry Pi from Bounty Source We got funded in 5 days !

The next step is \$1,000 USD for doing a POC with ANGLE on Windows.

# Thank you backers!

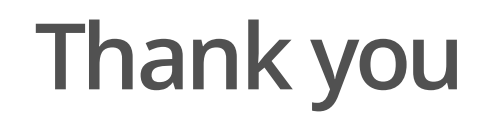

## Thank you for coming!

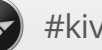